Shared-memory Parallel Programming with Cilk Plus

**John Mellor-Crummey** 

**Department of Computer Science Rice University** 

**johnmc@rice.edu**

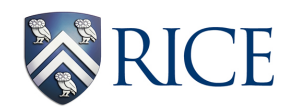

COMP 422/534 Lecture 4 23 January 2020

# **Outline for Today**

- **• Threaded programming models**
- **• Introduction to Cilk Plus** 
	- **—tasks**
	- **—algorithmic complexity measures**
	- **—scheduling**
	- **—performance and granularity**
	- **—task parallelism examples** 
		- **vector addition using divide and conquer**
		- **nqueens: exploratory search**

#### **What is a Thread?**

**• Thread: an independent flow of control** 

**— software entity that executes a sequence of instructions** 

- **• Thread requires** 
	- **— program counter**
	- **— a set of registers**
	- **— an area in memory, including a call stack**
	- **— a thread id**
- **• A process consists of one or more threads that share** 
	- **— address space**
	- **— attributes including user id, open files, working directory, ...**

### **An Abstract Example of Threading**

#### **A sequential program for matrix multiply**

**for (i = 0; i < n; i++) for**  $(j = 0; j < n; j++)$  **c[i][j] = dot\_product(get\_row(a, i), get\_col(b, j))** 

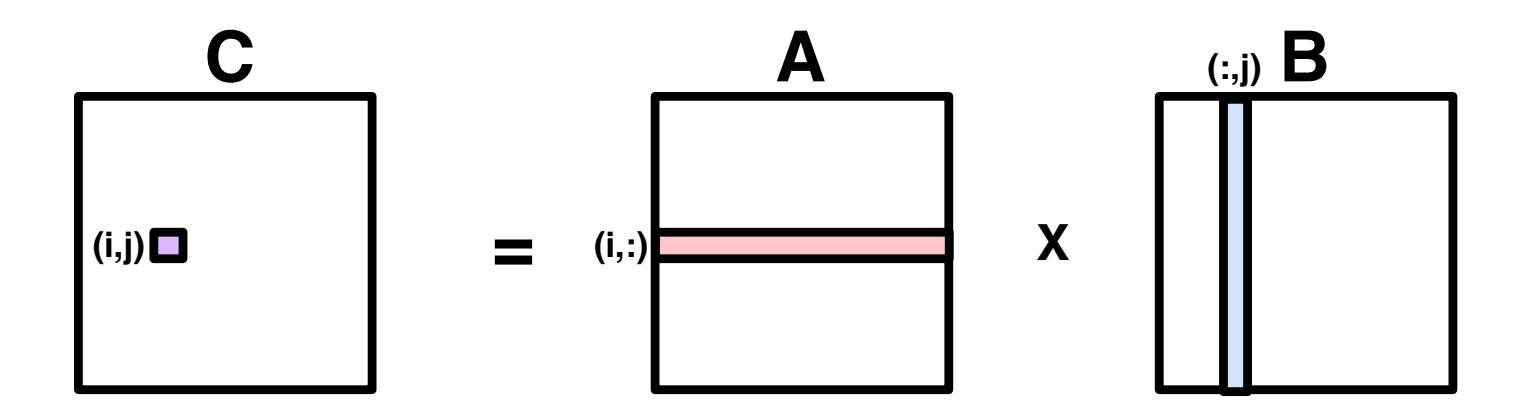

**can be transformed to use multiple threads** 

**for (i = 0; i < n; i++) for**  $(j = 0; j < n; j++)$  **c[i][col] = spawn dot\_product(get\_row(a, i), get\_col(b, j))**

# **Why Threads?**

#### **Well matched to multicore hardware**

- **Employ parallelism to compute on shared data**  —**boost performance on a fixed memory footprint (strong scaling)**
- **Useful for hiding latency**  —**e.g. latency due to memory, communication, I/O**
- **Useful for scheduling and load balancing**  —**especially for dynamic concurrency**
- **Relatively easy to program**  —**easier than message-passing? you be the judge!**

## **Threads and Memory**

- **• All memory is globally accessible to every thread**
- **• Each thread's stack is treated as local to the thread**
- **• Additional local storage can be allocated on a perthread basis**
- **• Idealization: treat all memory as equidistant**

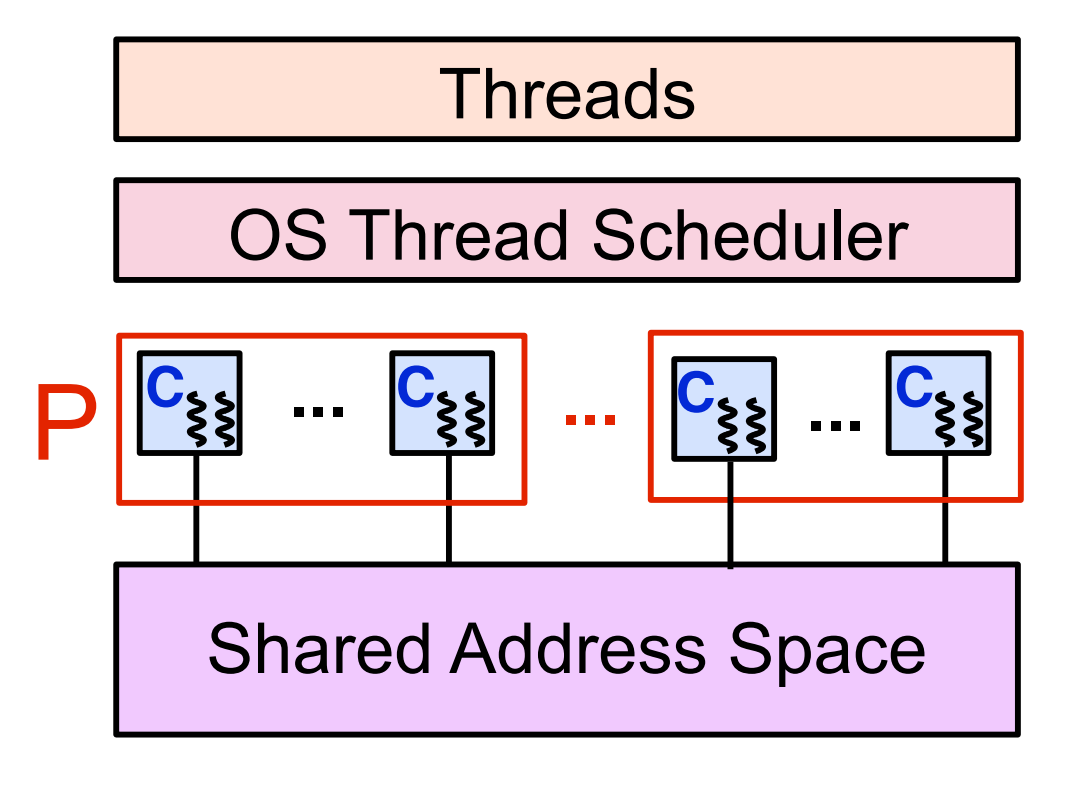

#### Schema for SMP Node

# **Targets for Threaded Programs**

#### **Shared-memory parallel systems**

- **• Multicore processor**
- **• Workstations or cluster nodes with multiple processors**
- **• Xeon Phi manycore processor —about 250 threads**
- **• SGI UV: scalable shared memory system** 
	- **—up to 4096 threads**

# **Threaded Programming Models**

- **• Library-based models** 
	- **—all data is shared, unless otherwise specified**
	- **—examples: Pthreads, C++11 threads, Intel Threading Building Blocks, Java Concurrency Library, Boost**
- **• Directive-based models, e.g., OpenMP** 
	- **—shared and private data**
	- **—pragma syntax simplifies thread creation and synchronization**
- **• Programming languages** 
	- **—Cilk Plus (Intel)**
	- **—CUDA (NVIDIA)**
	- **—Habanero-Java (Rice/Georgia Tech)**

# **Cilk Plus Programming Model**

- **• A simple and powerful model for writing multithreaded programs**
- **• Extends C/C++ with three new keywords** 
	- **—cilk\_spawn: invoke a function (potentially) in parallel**
	- **—cilk\_sync: wait for a procedure's spawned functions to finish**
	- **—cilk\_for: execute a loop in parallel**
- **• Cilk Plus programs specify logical parallelism** 
	- **—what computations can be performed in parallel, i.e., tasks**
	- **—not mapping of work to threads or cores**
- **• Faithful language extension**

**—if Cilk Plus keywords are elided → C/C++ program semantics** 

- **• Availability** 
	- **—Intel compilers**
	- **—GCC (full in versions 5 7; removed in version 8)**

#### **Cilk Plus Tasking Example: Fibonacci**

**Fibonacci sequence**

0 +1 + 1 + 2 + 3 + 5 + 8 + 13 21 34 55 89 144 233 377 610 987 **...**

• **Computing Fibonacci recursively**

```
unsigned int fib(unsigned int n) { 
  if (n < 2) return n; 
  else { 
   unsigned int n1, n2; 
 n1 = 
fib(n-1);  n2 = fib(n-2); 
   return (n1 + n2); 
 } 
}
```
#### **Cilk Plus Tasking Example: Fibonacci**

**Fibonacci sequence**

0 +1 + 1 + 2 + 3 + 5 + 8 + 13 21 34 55 89 144 233 377 610 987 **...**

• **Computing Fibonacci recursively in parallel with Cilk Plus**

```
 cilk_spawn
fib(n-1); 
 n1 = 
   cilk_sync;
   return (n1 + n2); 
 } 
}
unsigned int fib(unsigned int n) { 
  if (n < 2) return n; 
  else { 
   unsigned int n1, n2; 
   n2 = fib(n-2);
```
# **Cilk Plus Terminology**

- **• Parallel control** 
	- **—cilk\_spawn, cilk\_sync**
	- **—return from spawned function**
- **• Strand**

**—maximal sequence of instructions not containing parallel control**

```
unsigned int fib(n) { 
  if (n < 2) return n; 
  else { 
   unsigned int n1, n2;
   n1 = cilk_spawn fib(n - 1); 
   n2 = cilk_spawn fib(n - 2); 
   cilk_sync; 
  return (n1 + n2); 
 } 
}
```
**Strand A: code before first spawn** 

**Strand B: compute n-2 before 2nd spawn**

**Strand C: n1+ n2 before the return**

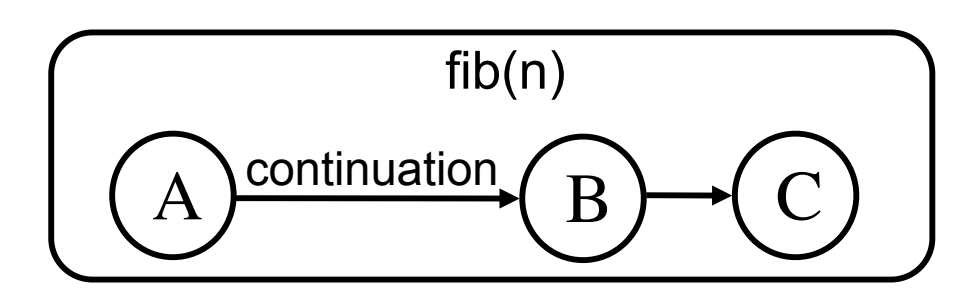

### **Cilk Program Execution as a DAG**

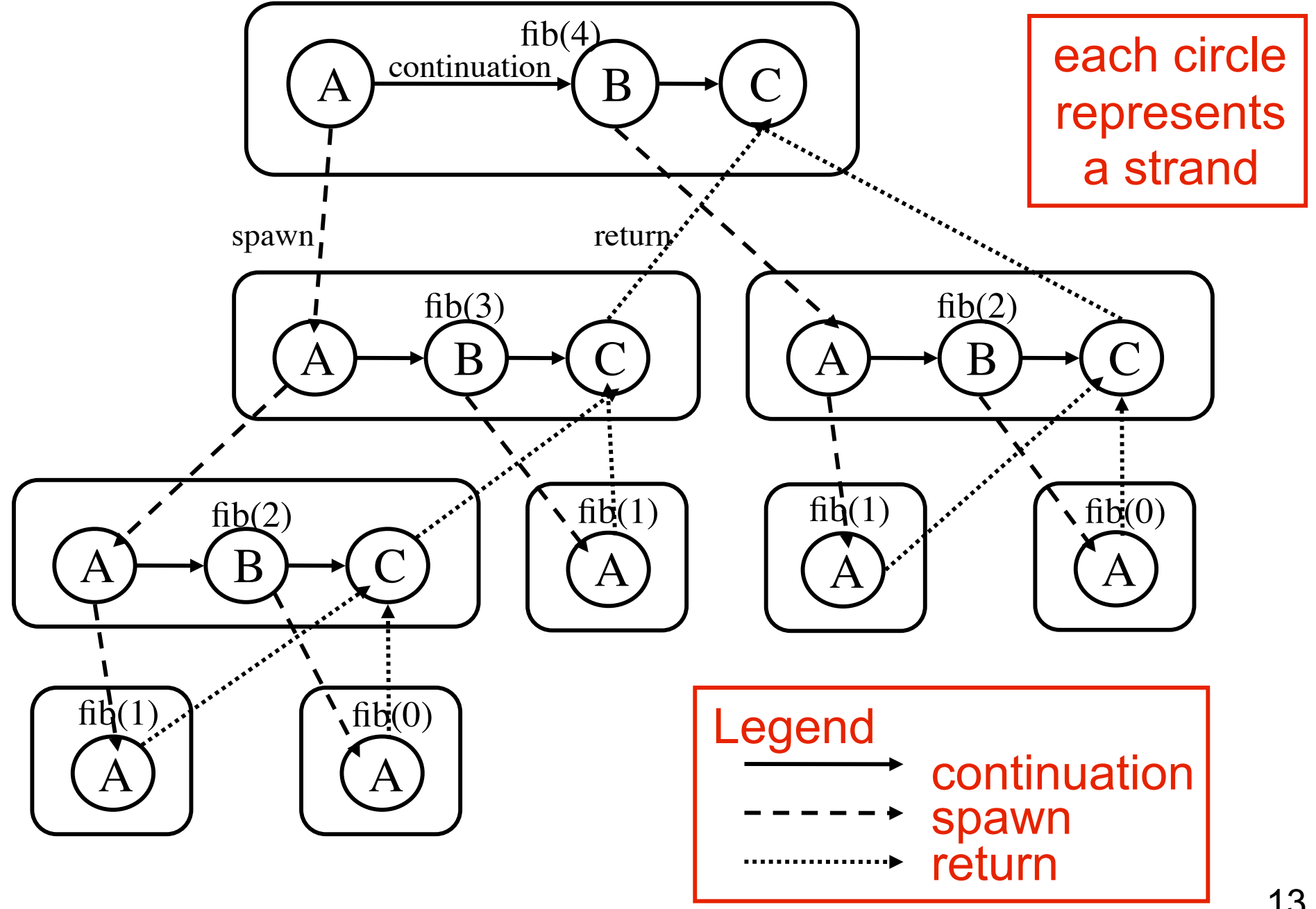

### **Cilk Program Execution as a DAG**

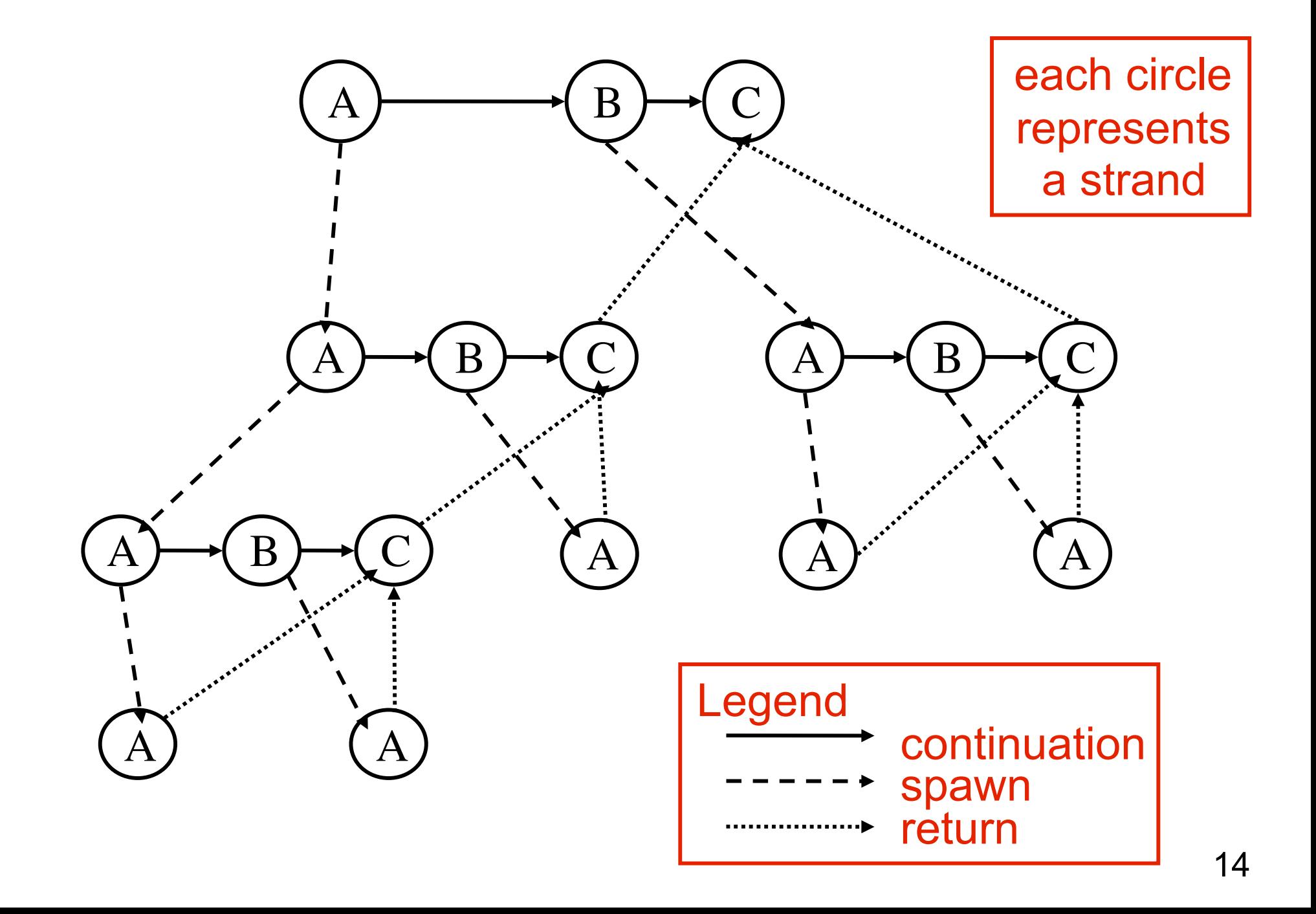

# $T_P$  = execution time on *P* processors

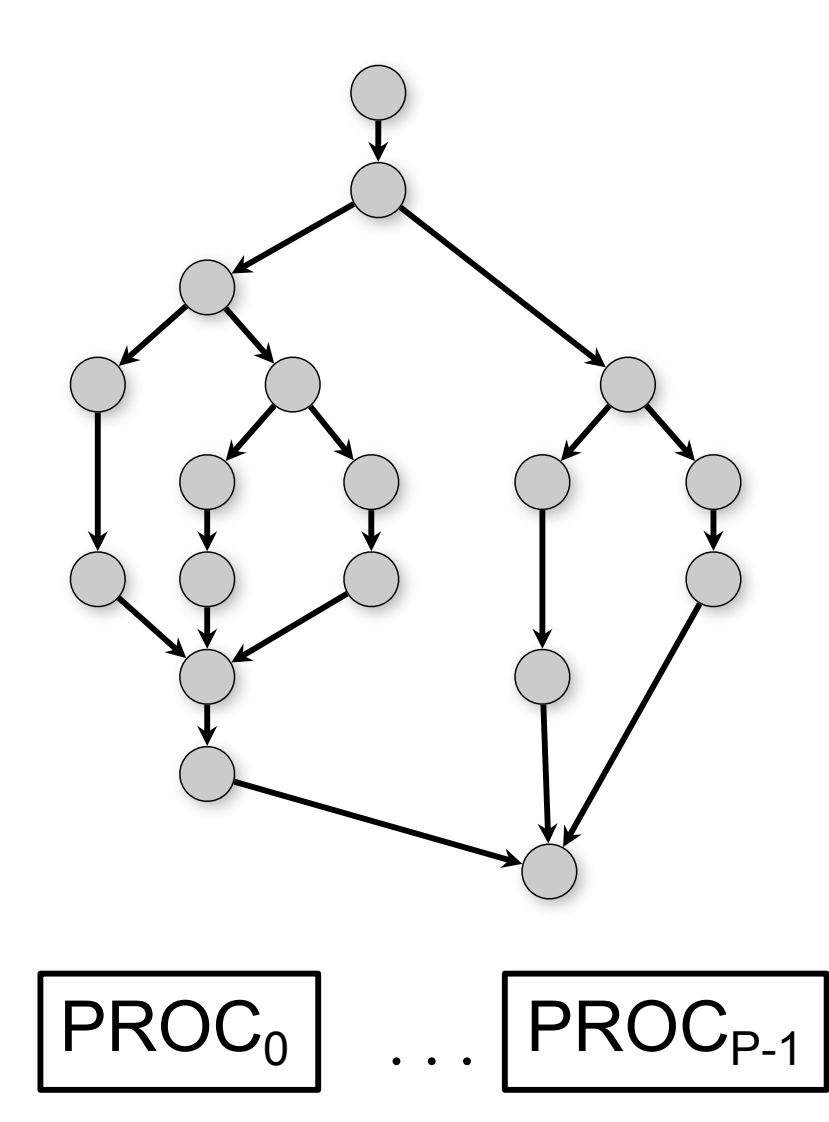

Computation graph abstraction:

- node = arbitrary sequential computation
- edge = dependence (successor node can only execute after predecessor node has completed)
- Directed Acyclic Graph (DAG)

#### Processor abstraction:

- P identical processors
- each processor executes one node at a time

 $T_P$  = execution time on *P* processors

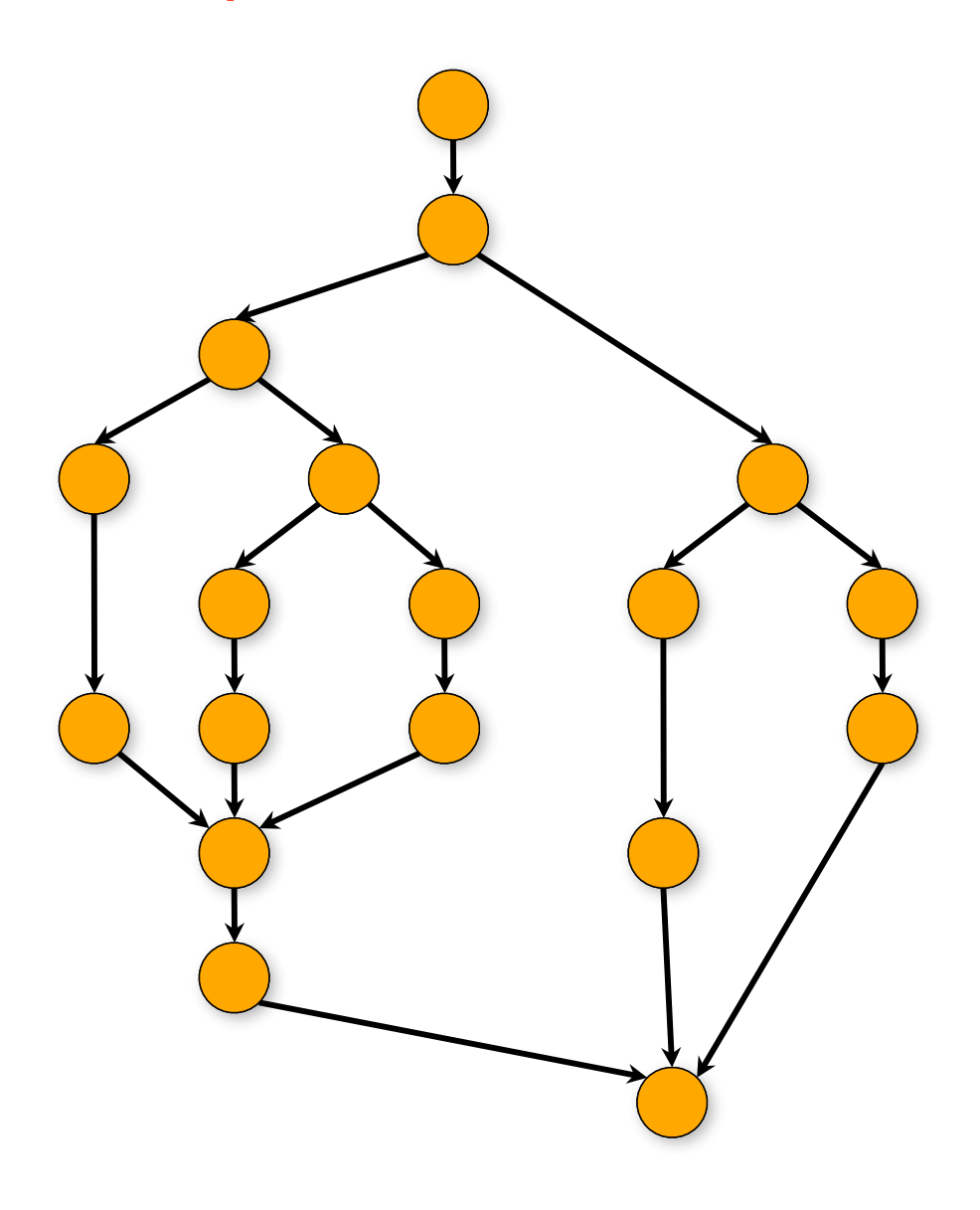

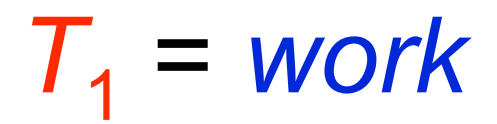

 $T_P$  = execution time on *P* processors

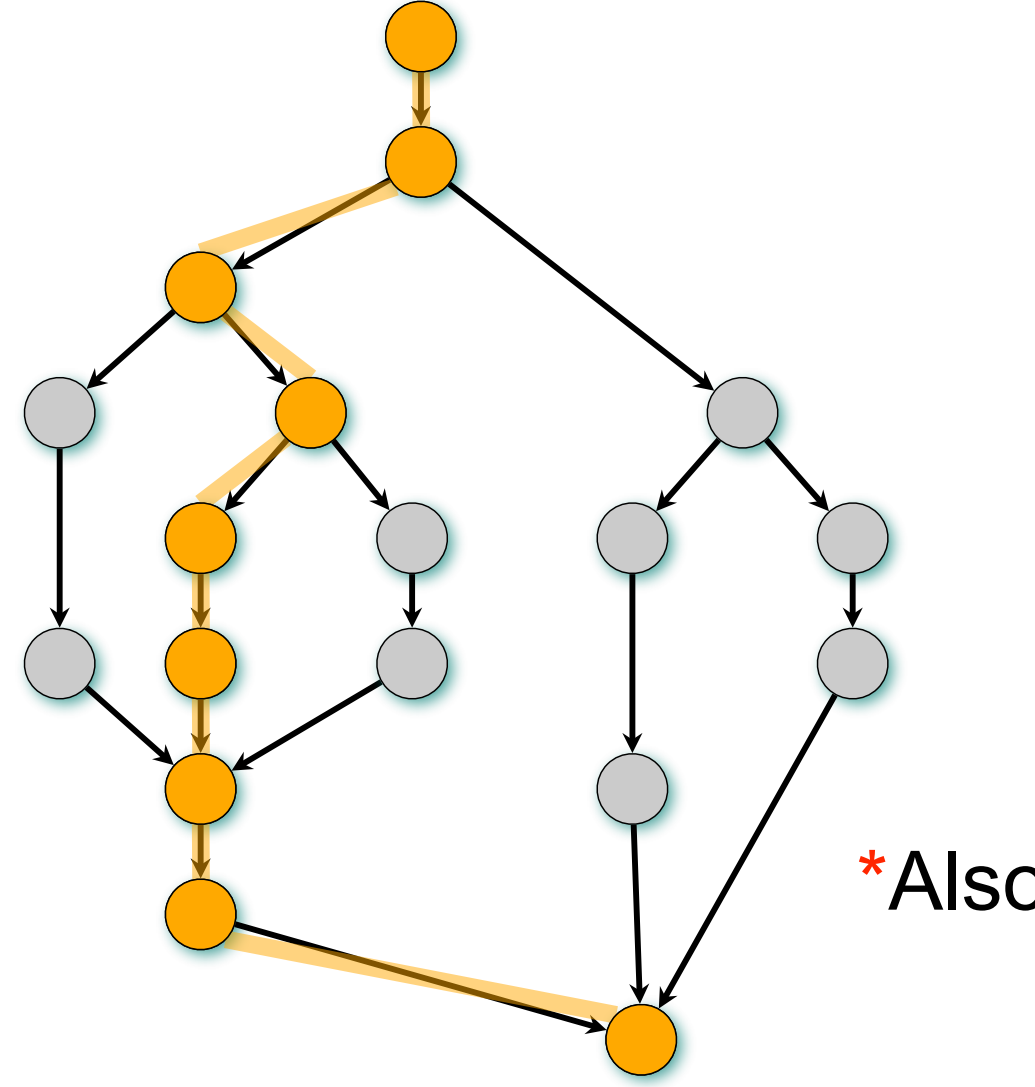

 $T_1$  = *work T*∞ = *span\**

\*Also called *critical-path length*

 $T_P$  = execution time on *P* processors

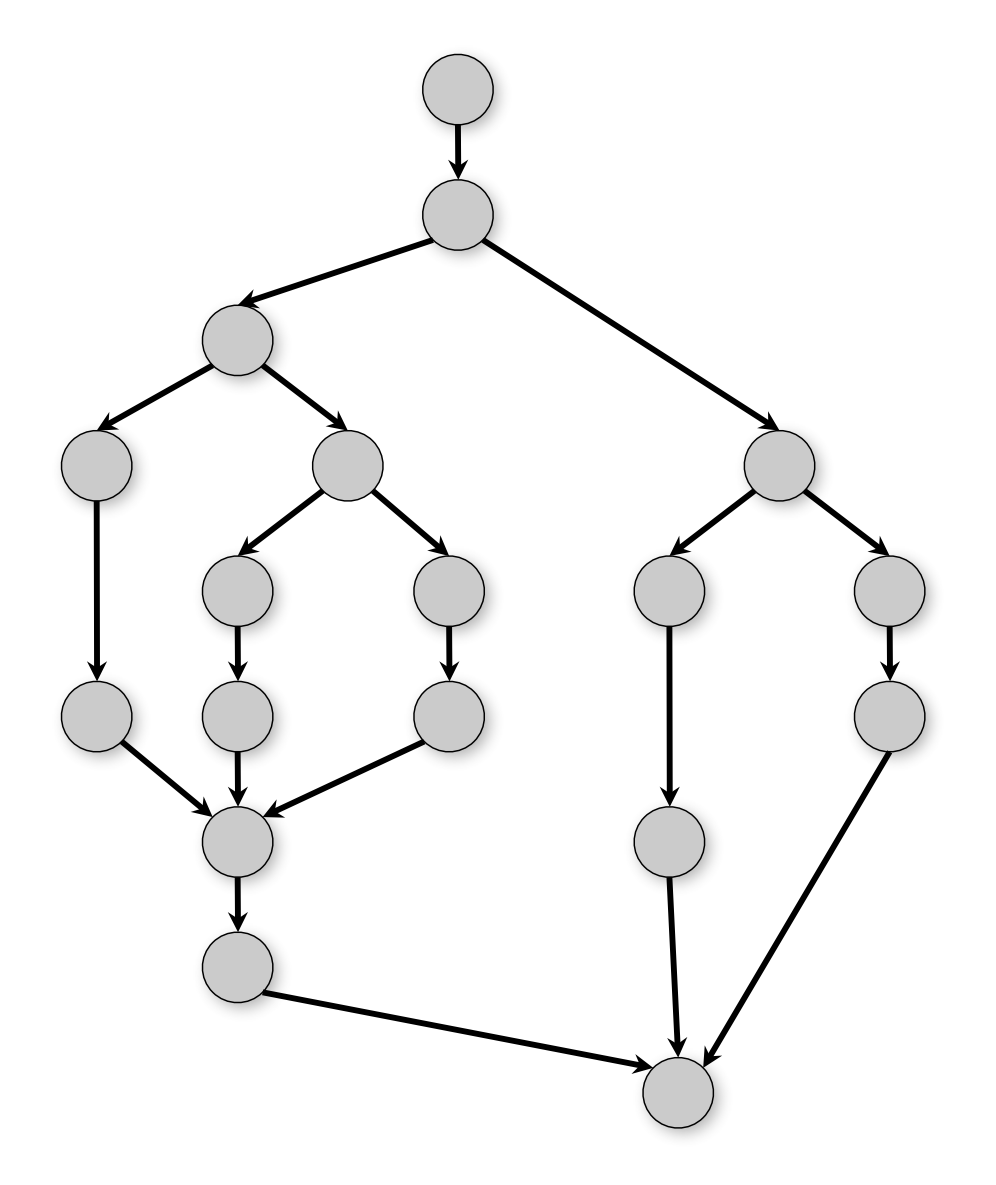

- $T_1$  = *work T*∞ = *span*
- LOWER BOUNDS •  $T_p \geq T_1/P$  $\bullet T_P \geq T_{\infty}$

# **Speedup**

#### *Definition:*  $T_{1}/T_{P}$  = *speedup* on *P* processors

If  $T_1/T_p = \Theta(P)$ , we have *linear speedup*; = *P*, we have *perfect linear speedup*; > *P*, we have *superlinear speedup*,

Superlinear speedup is not possible in this model because of the lower bound  $T_P \geq T_1/P$ , but it can occur in practice (e.g., due to cache effects)

# **Parallelism ("Ideal Speedup")**

- $T_P$  depends on the <u>schedule</u> of computation graph nodes on the processors
	- two different schedules can yield different values of  $T_P$  for the same P
- For convenience, define *parallelism* (or ideal speedup) as the ratio  $T_{1}/T_{\infty}$
- Parallelism is independent of P, and only depends on the computation graph
- Also define *parallel slackness* as the ratio,  $(T_1/T_{\infty})/P$ ; the larger the slackness, the less the impact of *T*<sup>∞</sup> on performance

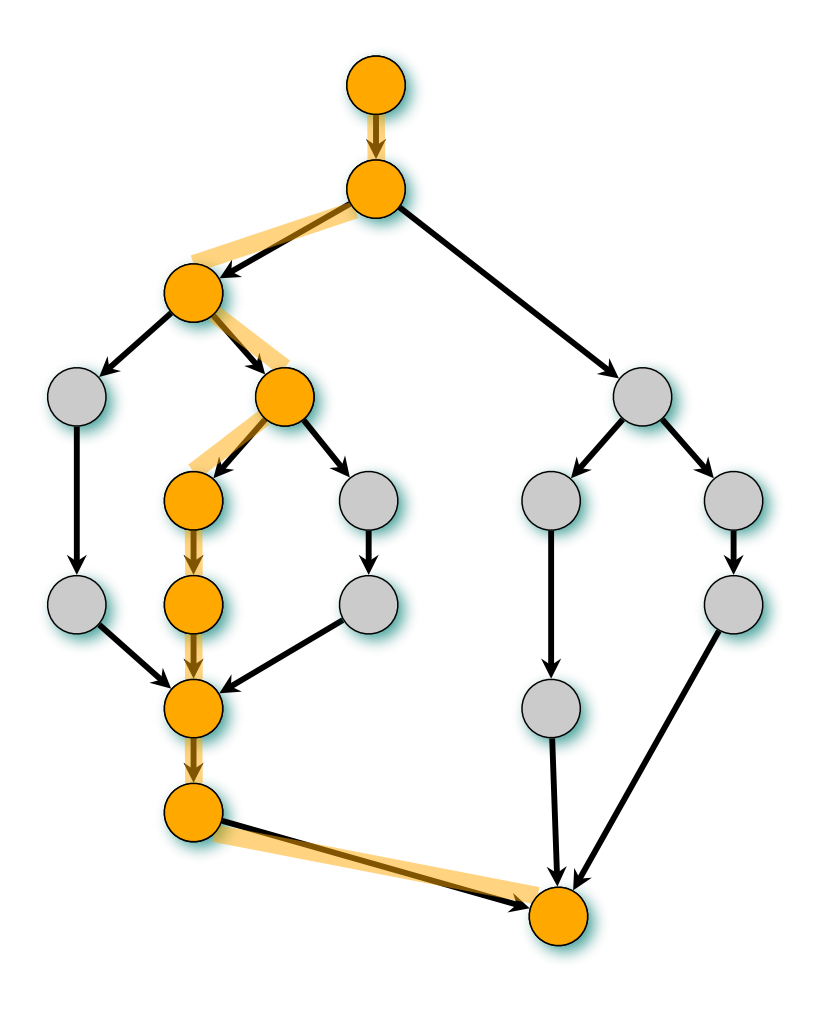

#### **Example: fib(4)**

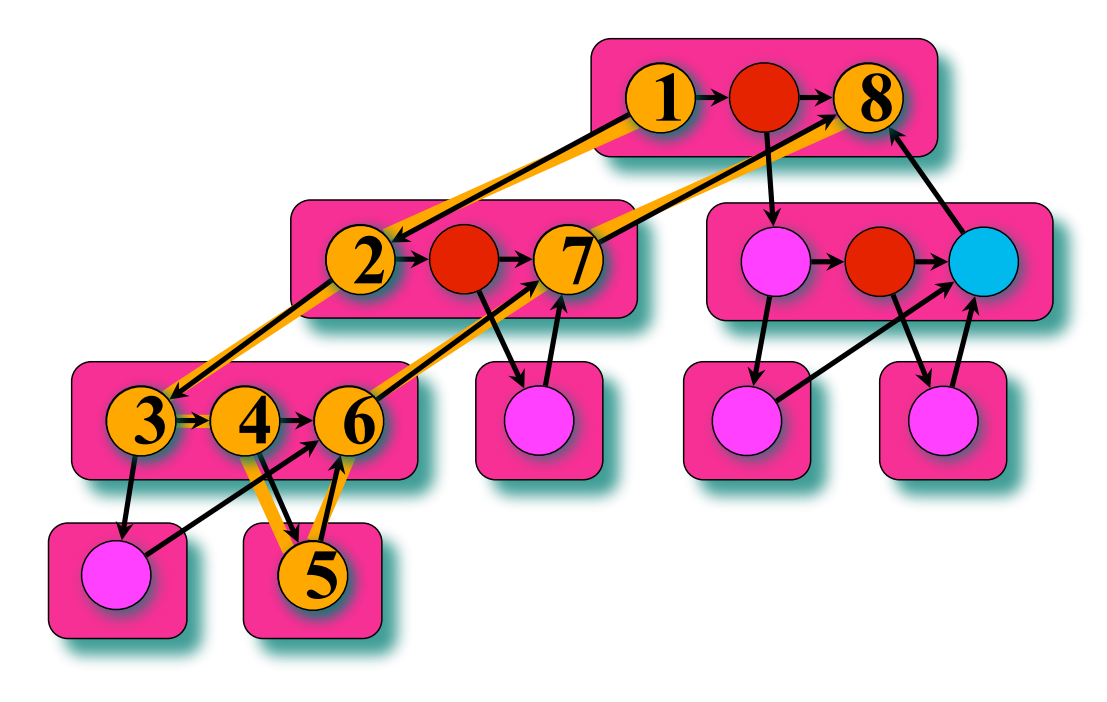

#### *Assume for simplicity that each strand in*  **fib()** *takes unit time to execute.*

 $Span: T_{\infty} = 8$  (Span = "critical path length") *Work:*  $T_1 = 17$  ( $T_P$  refers to execution time on P processors)

#### **Example: fib(4)**

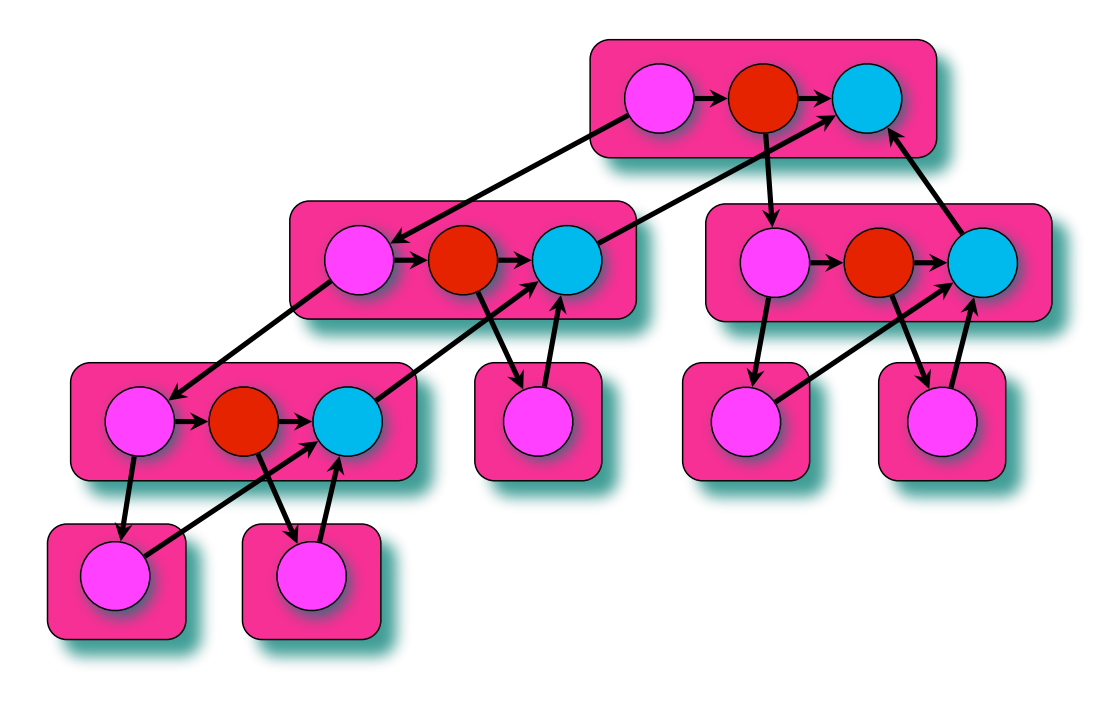

*Assume for simplicity that each strand in*  **fib()** *takes unit time to execute.*

*Ideal Speedup: T<sub>1</sub>/ T*<sub>∞</sub> = 2.125 *Span: T*1 = ? *Span: T*∞ = 8 *Work:*  $T_1 = 17$  *Using more than* 

*2 processors makes little sense*

# **Task Scheduling**

- **Popular scheduling strategies** 
	- —**work-sharing: task scheduled to run in parallel at every spawn** 
		- **benefit: maximizes parallelism**
		- **drawback: cost of setting up new tasks is high** → **should be avoided**
	- —**work-stealing: processor looks for work when it becomes idle** 
		- lazy parallelism: put off setting up parallel execution until necessary
		- **benefits: executes with precisely as much parallelism as needed minimizes the number of tasks that must be set up runs with same efficiency as serial program on uniprocessor**
- **Cilk uses work-stealing rather than work-sharing**

# **Cilk Execution using Work Stealing**

- **Cilk runtime maps logical tasks to compute cores**
- **Approach:** 
	- **lazy task creation plus work-stealing scheduler** 
		- **• cilk\_spawn: a potentially parallel task is available**
		- **• an idle thread steals a task from a random working thread**

#### **Possible Execution:**

**thread 1** begins **thread 2** steals from 1 **thread 3** steals from 1 etc**...**

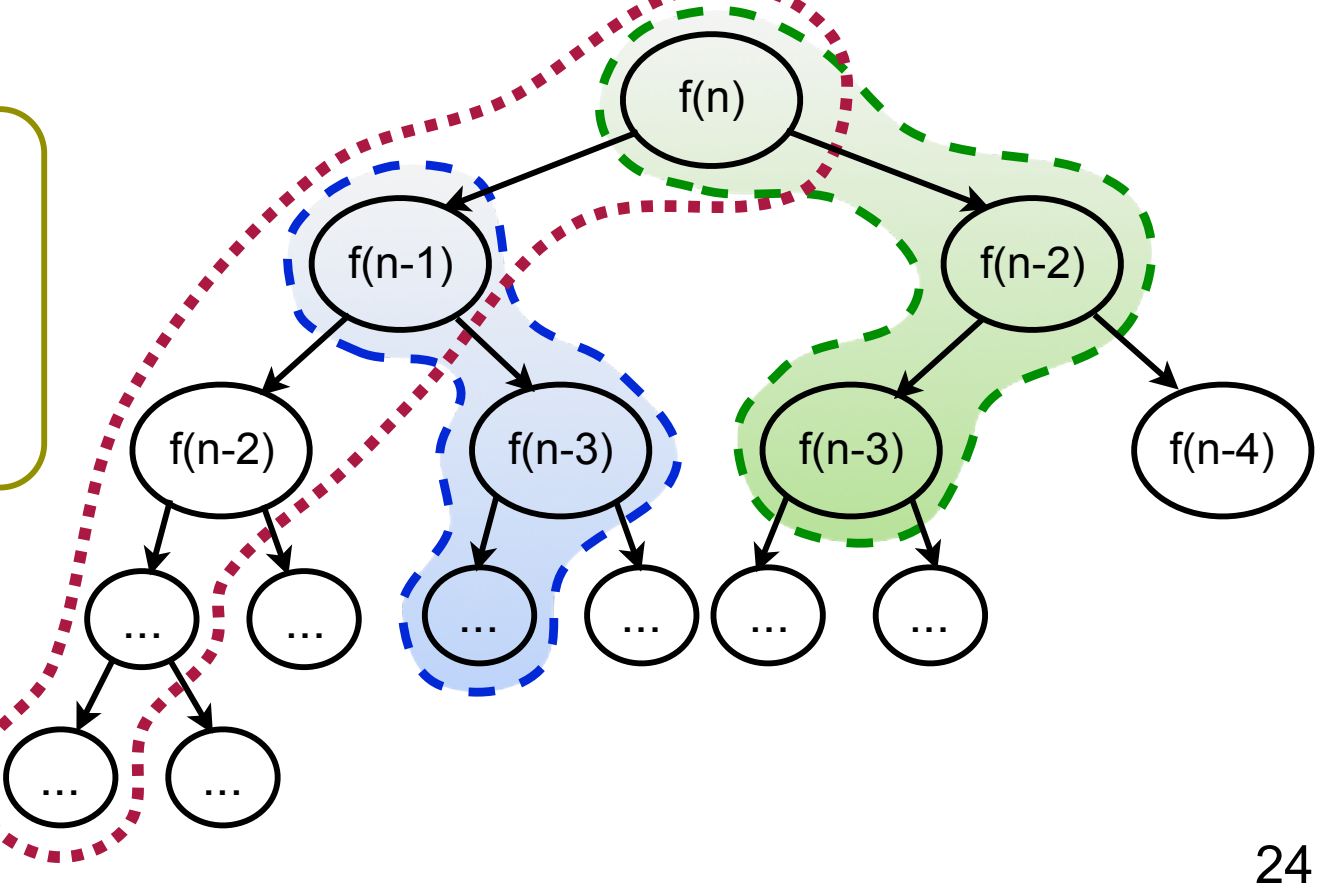

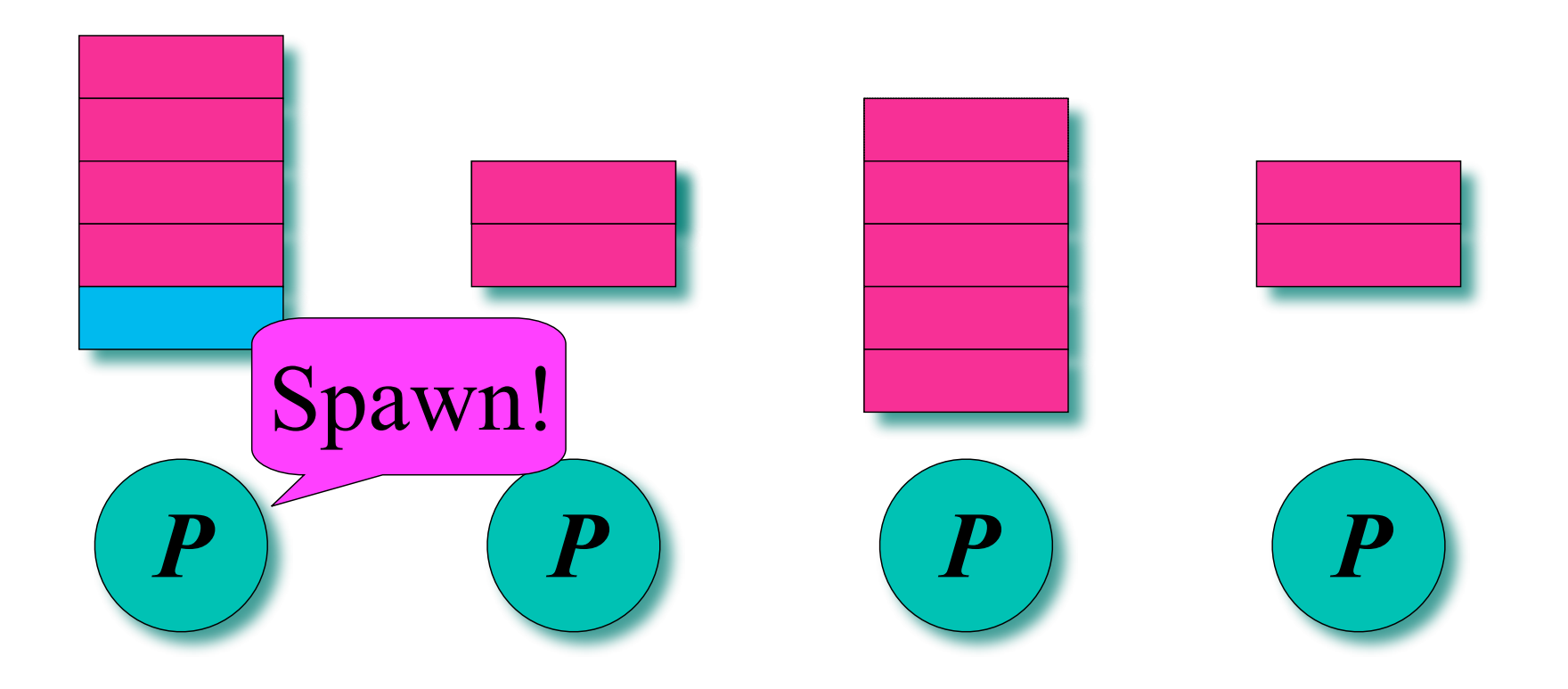

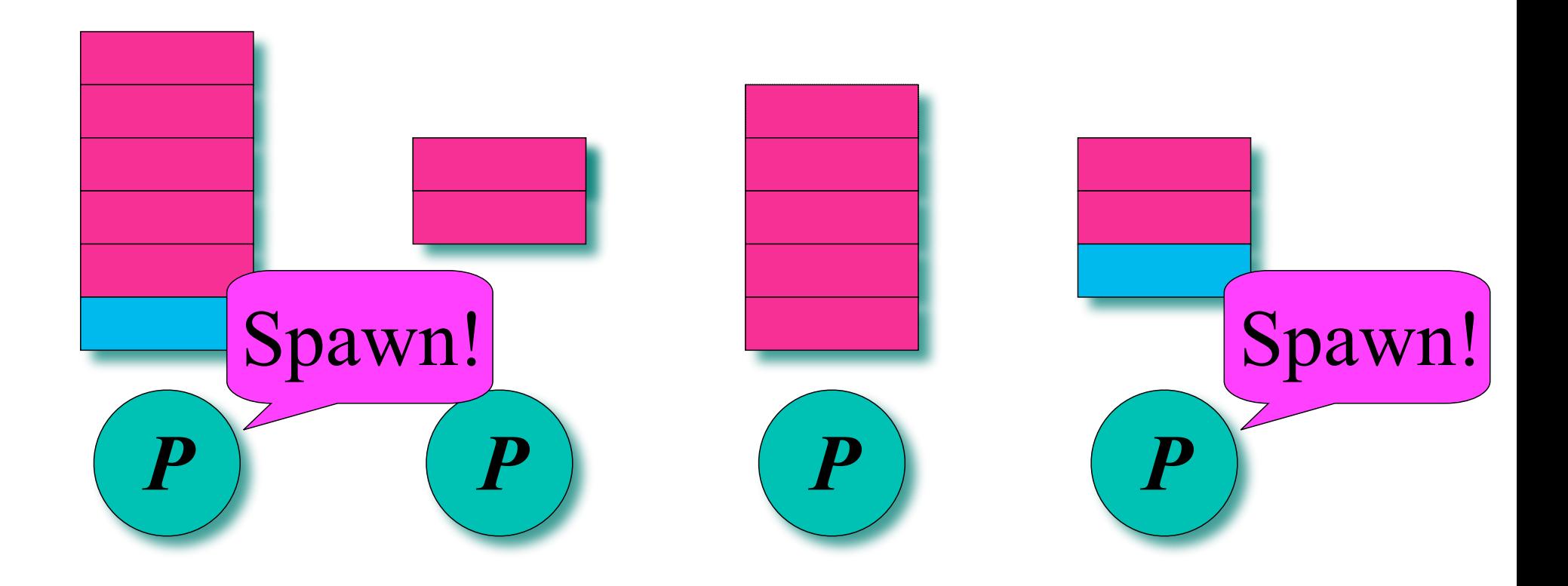

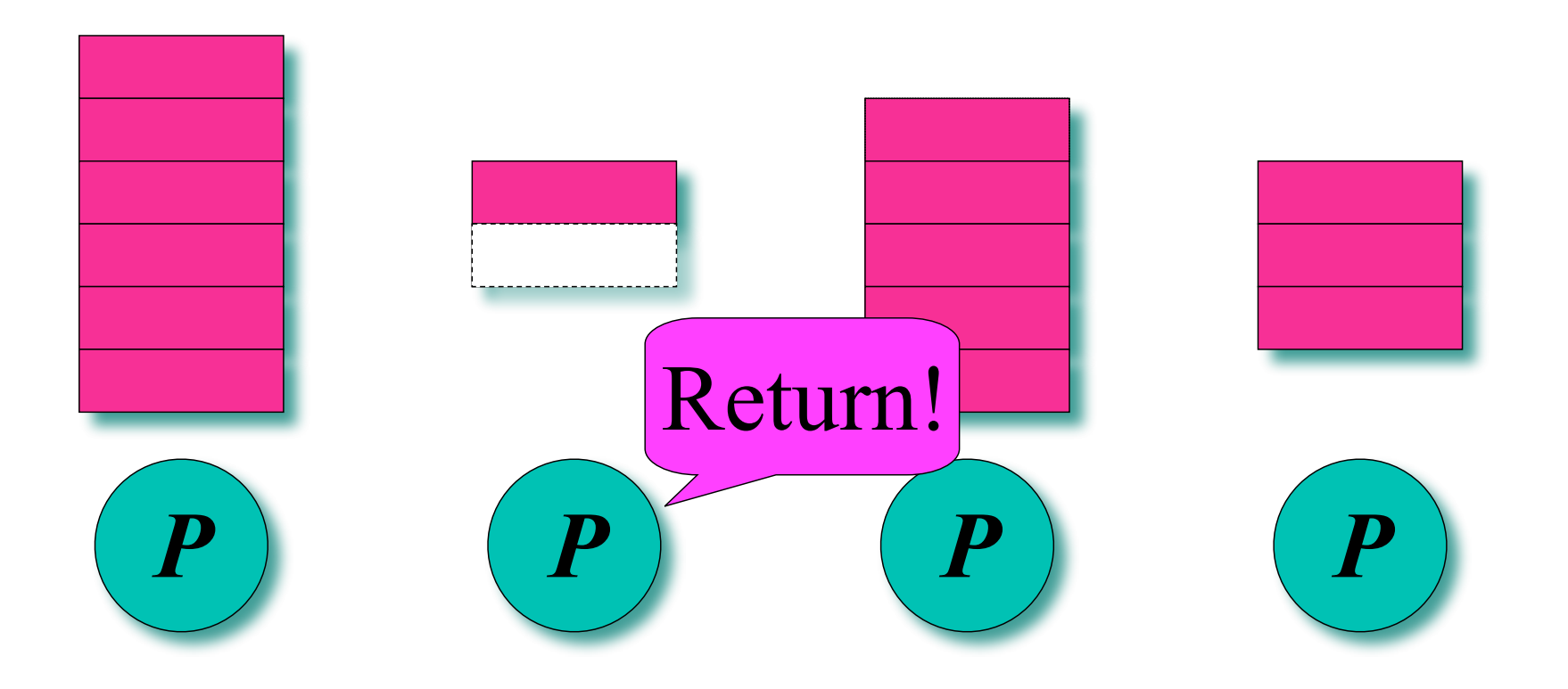

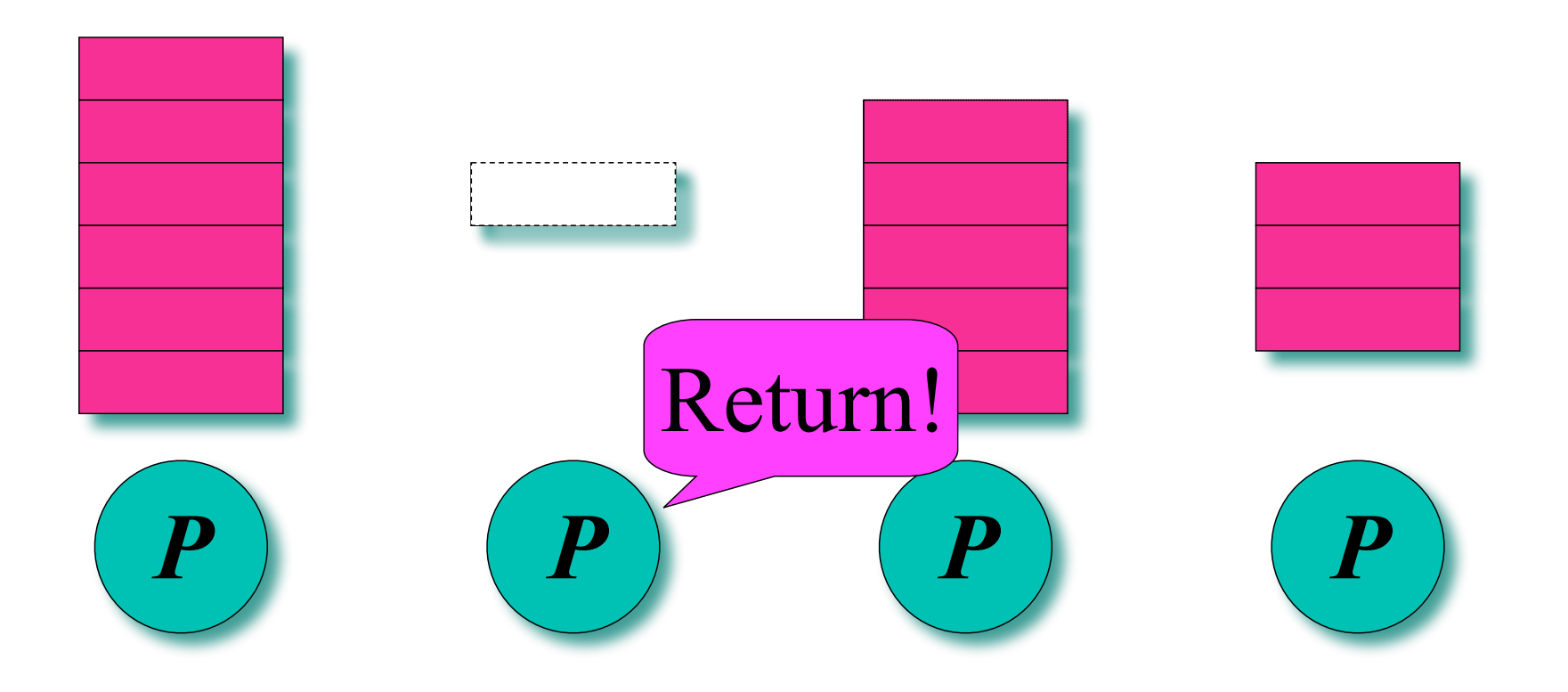

Each processor maintains a *work deque* of ready strands, and it manipulates the bottom of the deque like a stack.

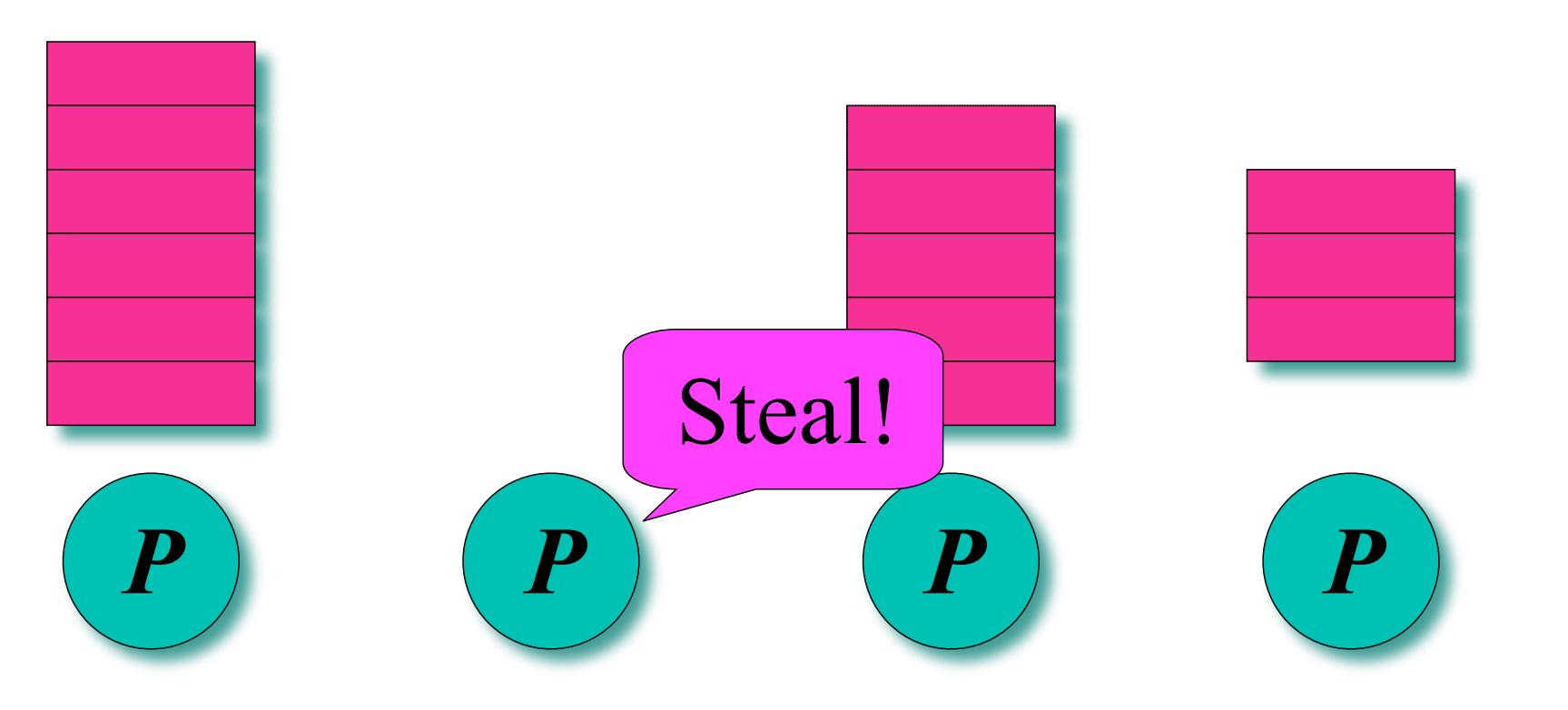

When a processor runs out of work, it **steals** a strand from the top of a *random* victim's deque

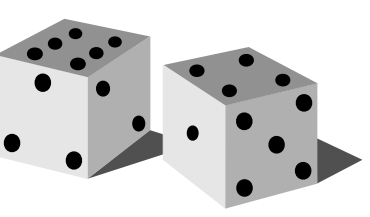

Each processor maintains a *work deque* of ready strands, and it manipulates the bottom of the deque like a stack.

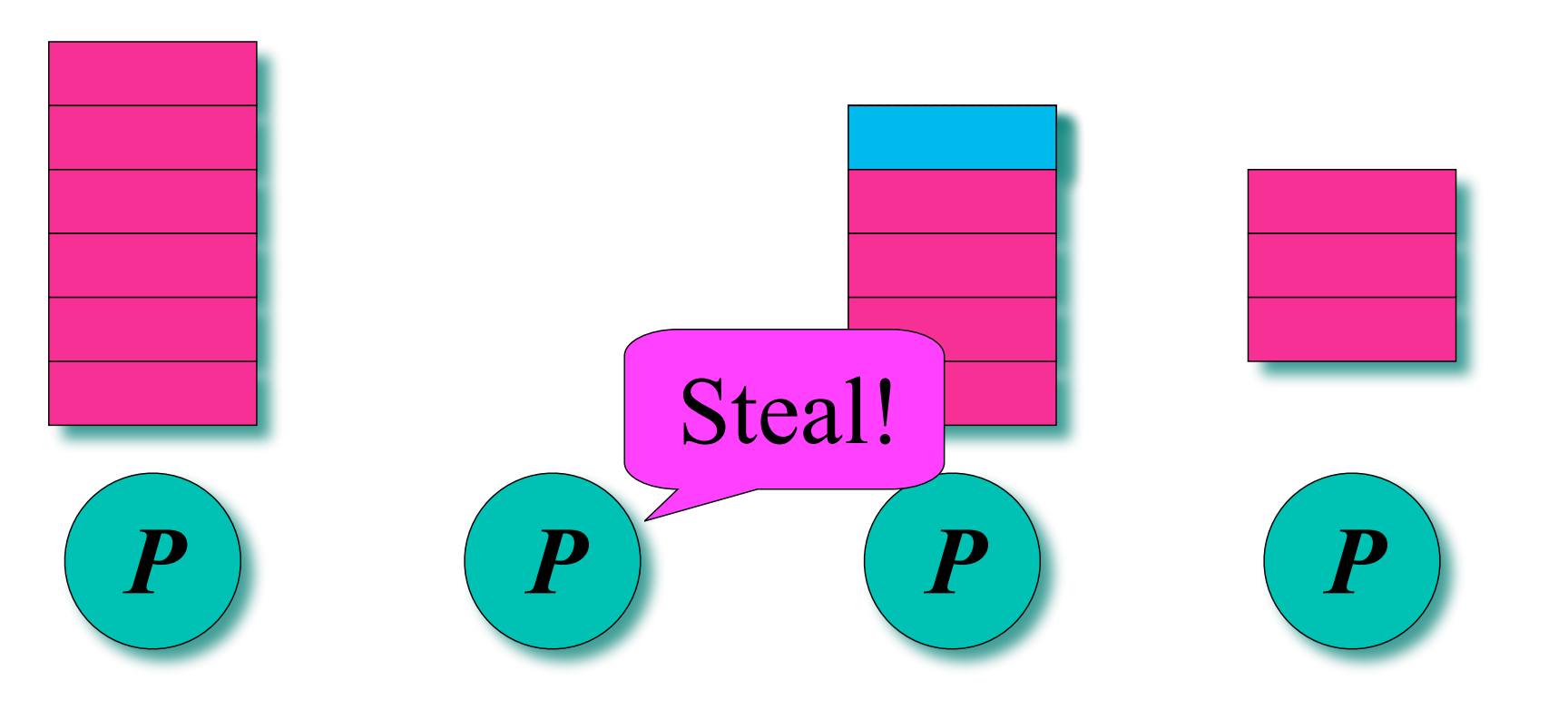

When a processor runs out of work, it **steals** a strand from the top of a *random* victim's deque

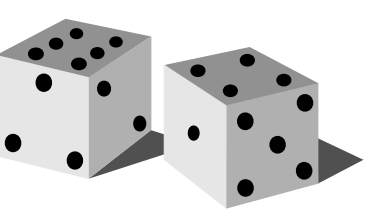

Each processor maintains a *work deque* of ready strands, and it manipulates the bottom of the deque like a stack.

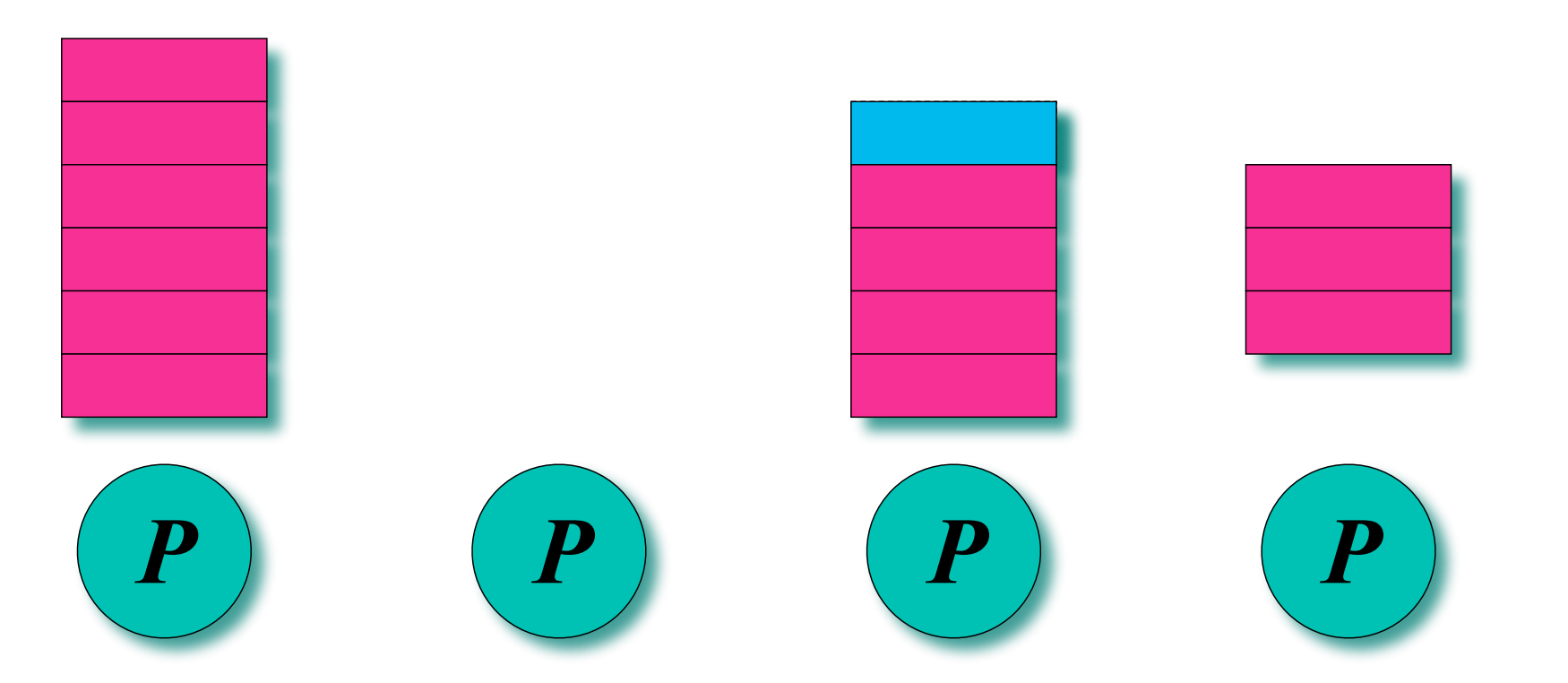

When a processor runs out of work, it *steals* a strand from the top of a *random* victim's deque

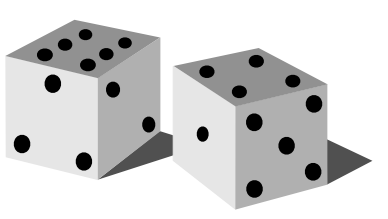

Each processor maintains a *work deque* of ready strands, and it manipulates the bottom of the deque like a stack.

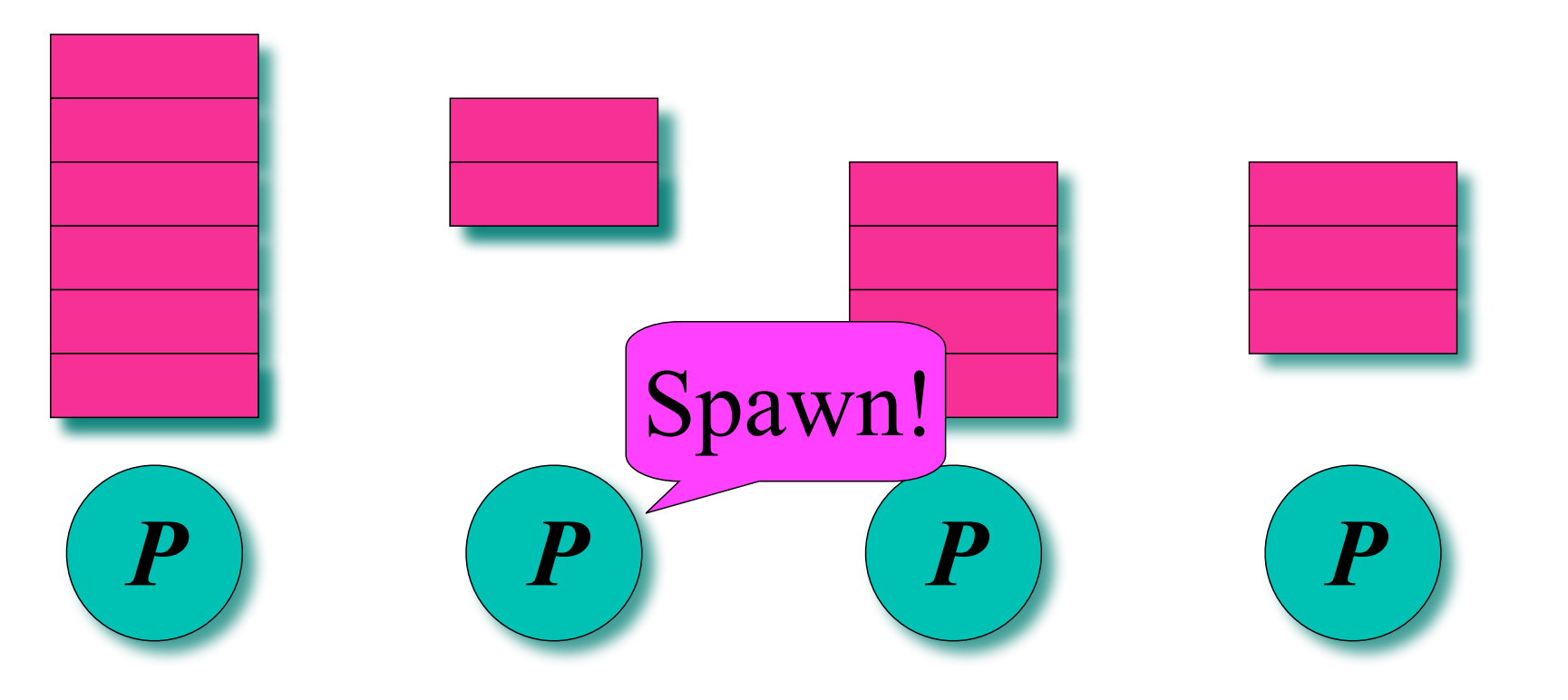

When a processor runs out of work, it **steals** a strand from the top of a *random* victim's deque

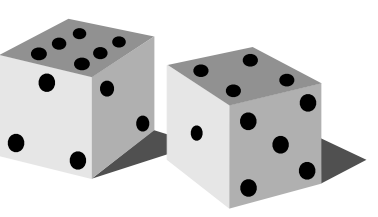

# *Theorem*: Cilk's work-stealing scheduler achieves an expected running time of  $T_P \leq T_1/P + O(T_0)$  on P processors

### **Greedy Scheduling Theorem**

- **• Types of schedule steps** 
	- **— complete step** 
		- **at least P operations ready to run**
		- **select any P and run them**
	- **— incomplete step** 
		- **strictly < P operation ready to run**
		- **greedy scheduler runs them all**

**Theorem: On P processors, a greedy scheduler executes any computation G with work T<sub>4</sub> and critical path of length T<sub>∞</sub> in time**  $T_p$  ≤  $T_1/P$  +  $T_{\infty}$ 

#### **Proof sketch**

- **— only two types of scheduler steps: complete, incomplete**
- cannot be more than T<sub>1</sub>/P complete steps, else work > T<sub>1</sub>

**— every incomplete step reduces remaining critical path length by 1**  – **no more than T**∞ **incomplete steps** <sup>34</sup>

#### **Parallel Slackness Revisited**

# $\boldsymbol{c}$ ritical path overhead = smallest constant  $\boldsymbol{\mathcal{C}_{\infty}}$  such that

$$
T_p \le \frac{T_1}{P} + c_\infty T_\infty
$$
  

$$
T_p \le \left(\frac{T_1}{T_\infty P} + c_\infty\right) T_\infty = \left(\frac{\overline{P}}{P} + c_\infty\right) T_\infty
$$

Let  $\overline{P} = T_1/T_0 =$ **parallelism = max speedup on**  ∞ **processors**

#### **Parallel slackness assumption**

 $T_p \approx$ 

*T*1

$$
\overline{P} / P >> c_{\infty} \qquad \text{thus} \qquad \frac{T_1}{P} >> c_{\infty} T_{\infty}
$$

**linear speedup** 

35 "critical path overhead has little effect on performance when sufficient parallel slackness exists"

### **Work Overhead**

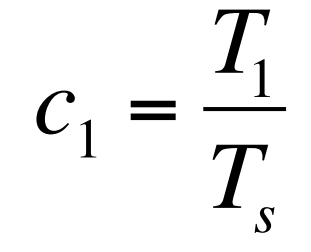

#### **work overhead**

$$
T_p \leq c_1 \frac{T_s}{P} + c_\infty T_\infty
$$

"Minimize work overhead  $(c_1)$ at the expense of a larger critical path overhead (c∞), because work overhead has a more direct impact on performance"

$$
T_p \approx c_1 \frac{T_s}{P}
$$

**assuming parallel slackness** 

You can reduce C<sub>1</sub> by increasing the granularity of parallel work

#### **Parallelizing Vector Addition**

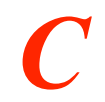

**void vadd (real \*A, real \*B, int n){ int i; for (i=0; i<n; i++) A[i]+=B[i]; }**

# **Divide and Conquer**

**• An effective parallelization strategy** 

**—creates a good mix of large and small sub-problems** 

- **• Work-stealing scheduler can allocate chunks of work efficiently to the cores, as long as** 
	- **—not only a few large chunks** 
		- **if work is divided into just a few large chunks, there may not be enough parallelism to keep all the cores busy**
	- **—not too many very small chunks** 
		- **if the chunks are too small, then scheduling overhead may overwhelm the benefit of parallelism**

#### **Parallelizing Vector Addition**

```
C
C if (n<=BASE) { 
void vadd (real *A, real *B, int n){
             int i; for (i=0; i<n; i++) A[i]+=B[i]; 
           } else { 
            vadd (A, B, n/2);
            vadd (A+n/2, B+n/2, n-n/2);
           } 
       }
       void vadd (real *A, real *B, int n){ 
          int i; for (i=0; i<n; i++) A[i]+=B[i]; 
       }
```
### **Parallelization strategy:**

1. Convert loops to recursion.

#### **Parallelizing Vector Addition**

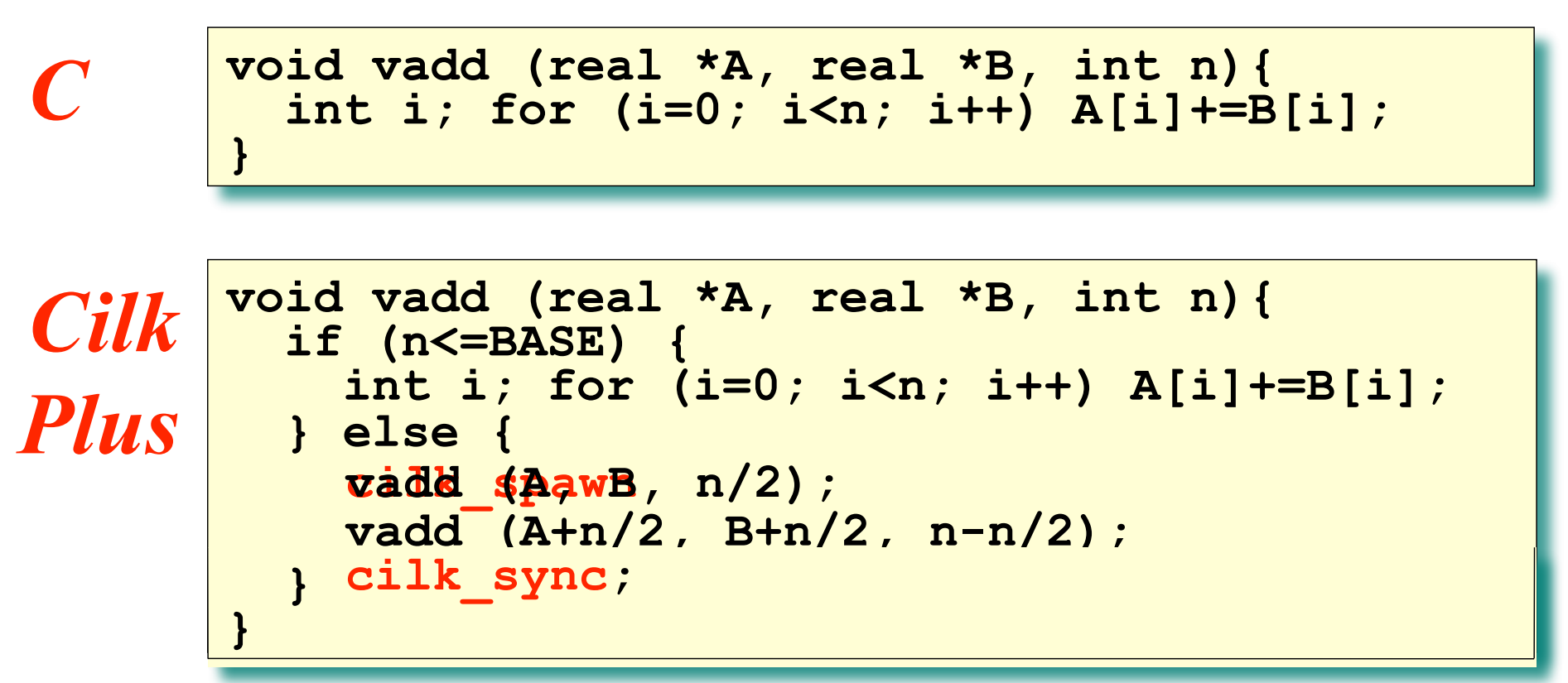

#### **Parallelization strategy:**

- 1. Convert loops to recursion.
- 2. Insert Cilk Plus keywords.

*Side benefit:* D&C is generally good for caches!

#### **Vector Addition**

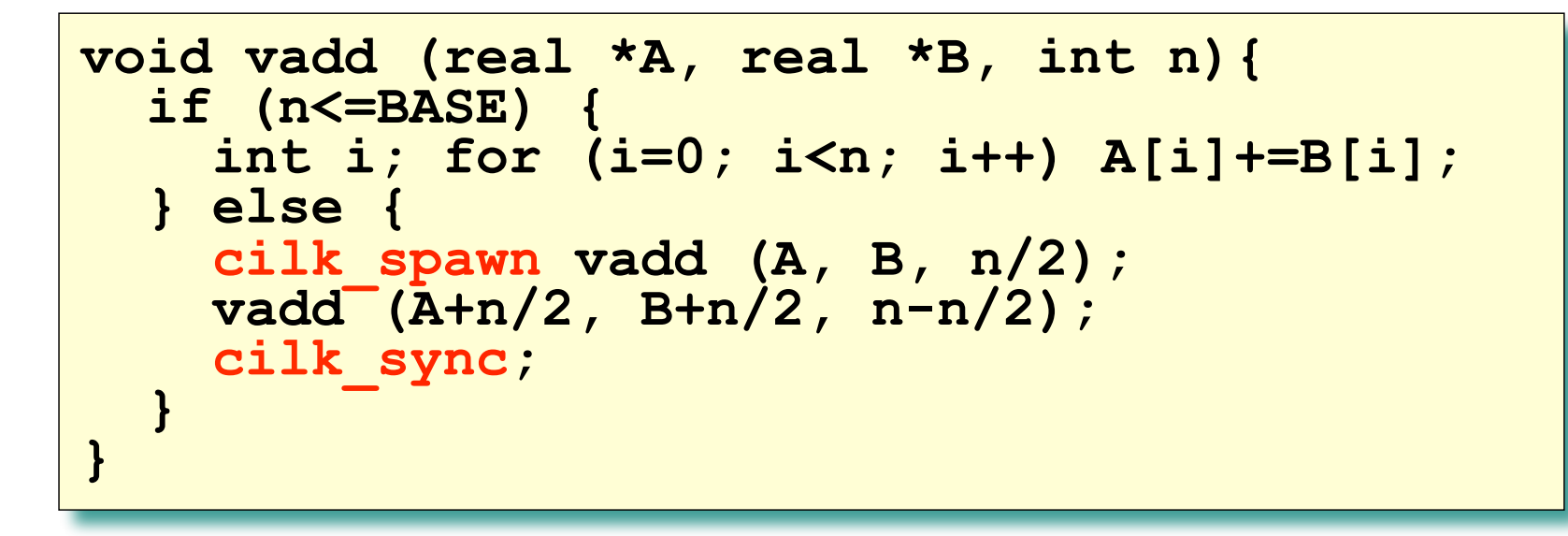

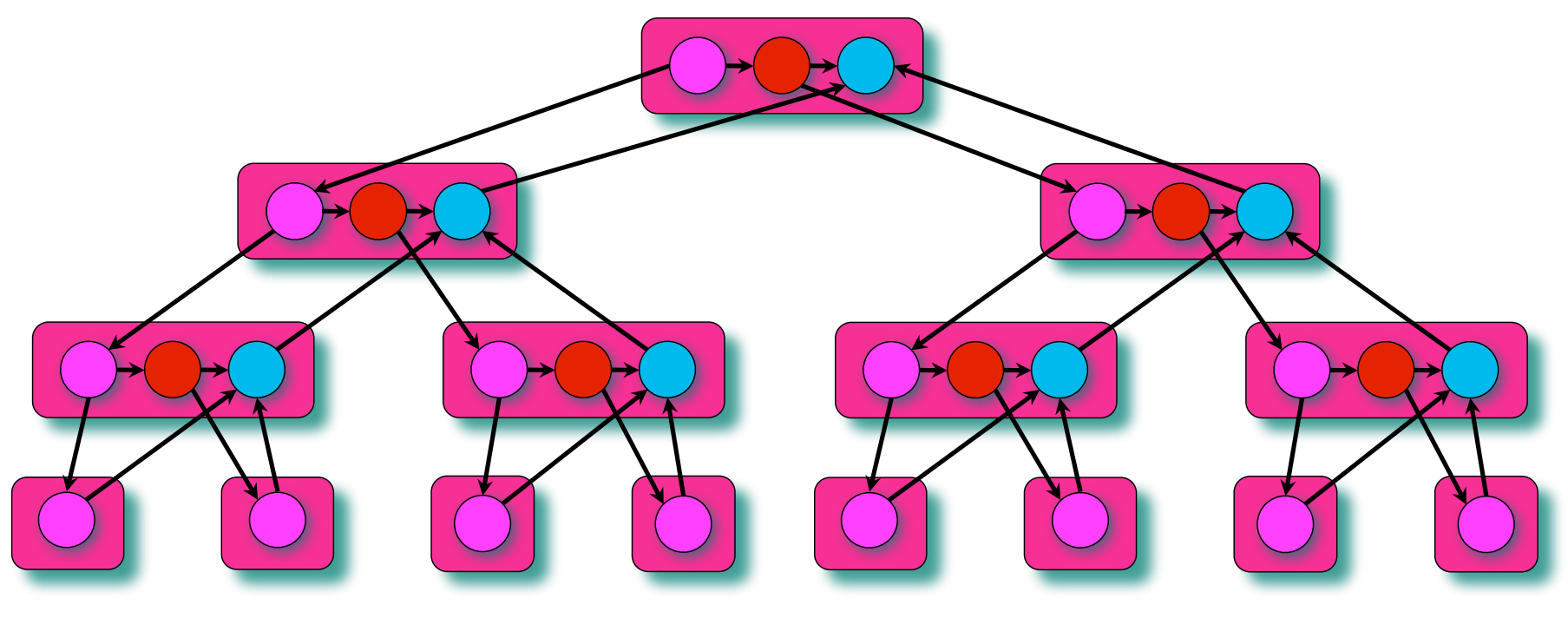

### **Vector Addition Analysis**

To add two vectors of length  $n$ , where **BASE =**  $\Theta(1)$ :

*Work:*  $T_1 = \Theta(n)$ **Span:**  $T_∞ = Θ$ (lg *n*) *Parallelism:*  $T$ <sub>1</sub>/  $T$ <sub>∞</sub> = Θ(*n*/lg *n*)

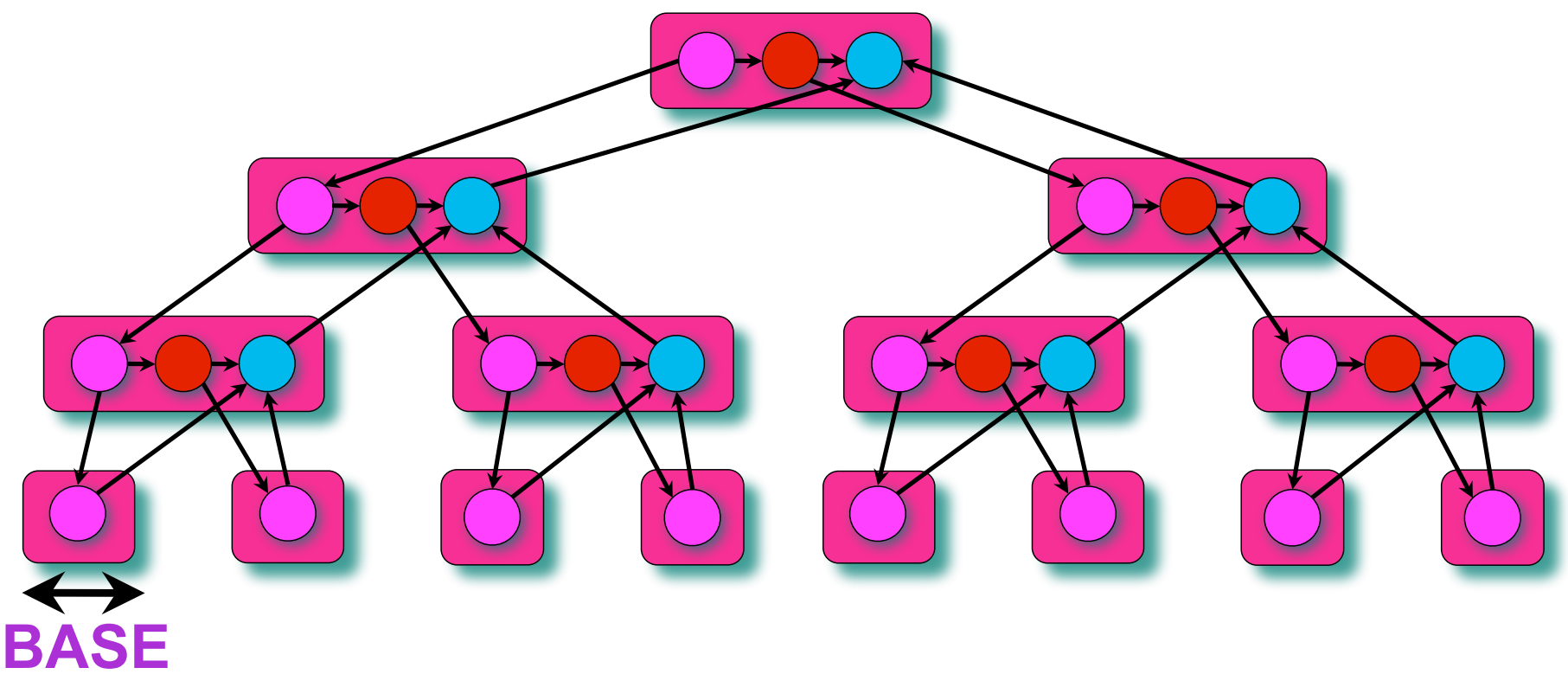

### **Example: N Queens**

- **• Problem** 
	- **—place N queens on an N x N chess board**
	- **—no 2 queens in same row, column, or diagonal**
- **Example: a solution to 8 queens problem**

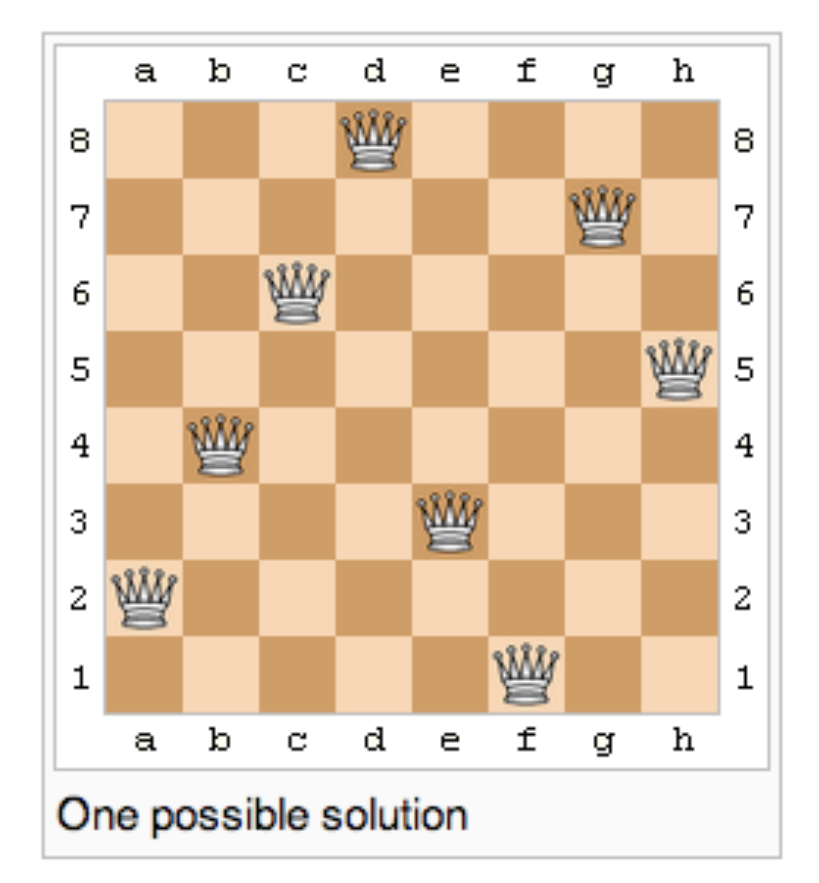

# **N Queens: Many Solutions Possible**

#### **Example: 8 queens**

- **— 92 distinct solutions**
- **— 12 unique solutions; others are rotations & reflections**

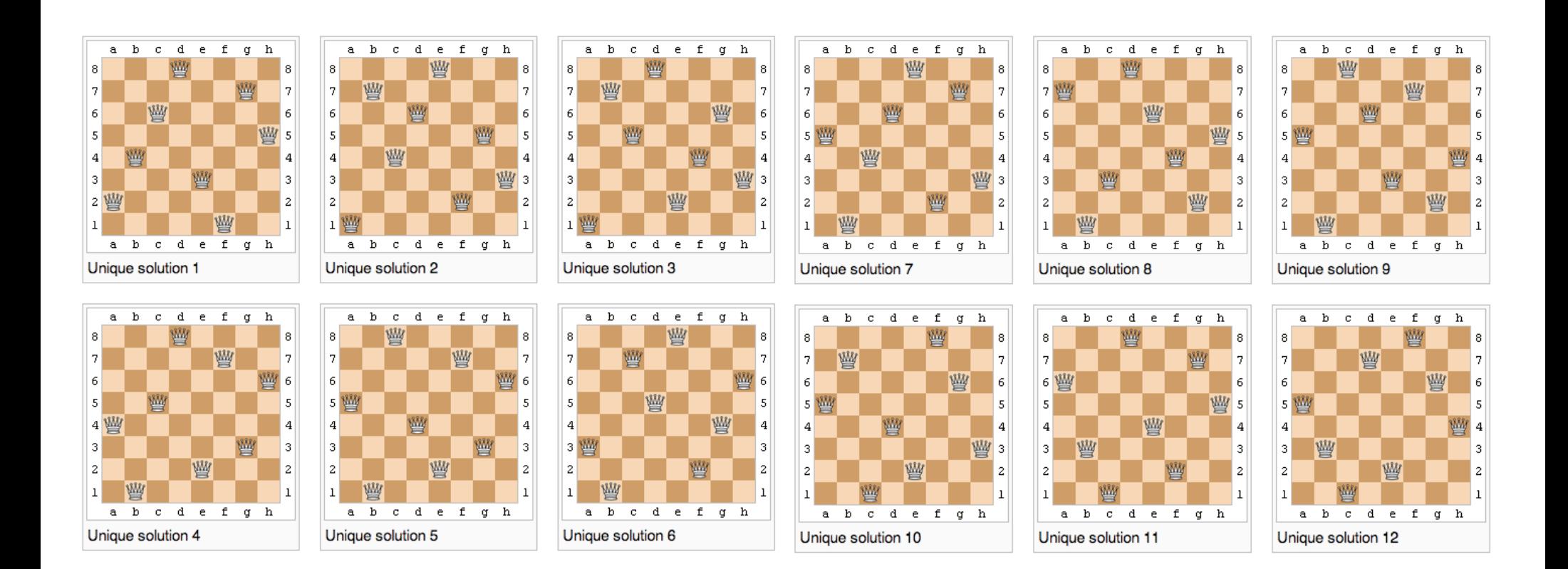

Image credit: http://en.wikipedia.org/wiki/Eight\_queens\_puzzle

#### **Sequential Recursive Enumeration of All Solutions**

int nqueens(n, j, placement) {

 *// precondition: placed j queens so far* 

 *if (j == n) { print placement; return; }* 

 *for (k = 0; k < n; k++)* 

}

 *if putting j+1 queen in kth position in row j+1 is legal add queen j+1 to placement nqueens(n, j+1,* placement*) remove queen j+1 from placement* 

- Where's the potential for parallelism?
- What issues must we consider?

### **Parallel N Queens Solution Sketch**

void nqueens(n, j, placement) {

 *// precondition: placed j queens so far* 

 *if (j == n) { /\* found a placement \*/ process placement; return; }* 

 *for (k = 1; k <= n; k++)* 

 *if putting j+1 queen in kth position in row j+1 is legal copy placement into newplacement and add extra queen cilk\_spawn nqueens(n,j+1,newplacement)* 

```
 cilk_sync
```

```
 discard placement
```
}

#### **Issues regarding placements**

- —**how can we report placements?**
- —**what if a single placement suffices?** 
	- —**no need to compute all legal placements**
	- —**so far, no way to terminate children exploring alternate placement**

# **Approaches to Managing Placements**

- **• Choices for reporting multiple legal placements** 
	- **— count them**
	- **— print them on the fly**
	- **— collect them on the fly; print them at the end**
- **• If only one placement desired, can skip remaining search**

#### **References**

- **• "Introduction to Parallel Computing" by Ananth Grama, Anshul Gupta, George Karypis, and Vipin Kumar. Addison Wesley, 2003**
- **• Charles E. Leiserson. Cilk LECTURE 1. Supercomputing Technologies Research Group. Computer Science and Artificial Intelligence Laboratory. http://bit.ly/mit-cilk-lec1**
- **• Charles Leiserson, Bradley Kuzmaul, Michael Bender, and Hua-wen Jing. MIT 6.895 lecture notes - Theory of Parallel Systems. http://bit.ly/mit-6895-fall03**
- **• Intel Cilk++ Programmer's Guide. Document # 322581-001US.**